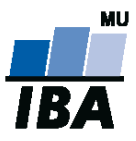

# **Databázové systémy a SQL**

Lekce 6 – Pokročilé konstrukce SQL

Daniel Klimeš

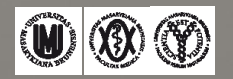

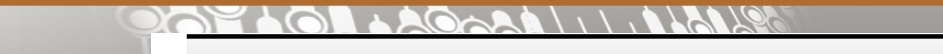

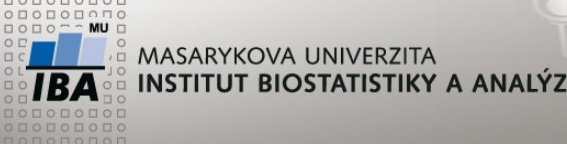

**"Nadstandardní" SQL**

- Určování pořadí záznamů
- Hodnoty předchozích a následujících řádků
- Rozšířené agregace
	- Výpočet procent
	- > Parciální agregace
	- $\triangleright$  Kumulativní součet
	- Klouzavý průměr

Rozšíření SQL o

**… OVER (PARTITION BY sloupec ORDER BY sloupec)**

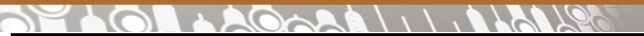

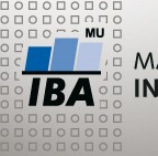

# **Ranking functions – číslování řádků**

# RANK, DENSE\_RANK, ROW\_NUMBER

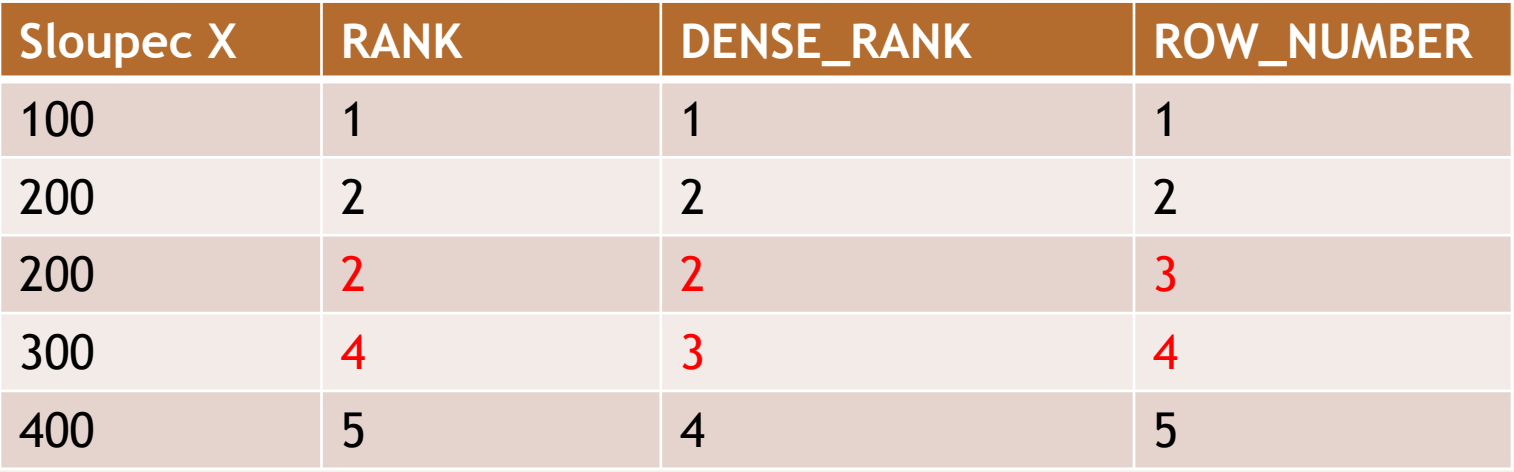

• **RANK( ) OVER ([PARTITION BY sex] ORDER BY date\_of\_birth DESC)** 

- RANK( ) OVER (ORDER BY date\_of\_birth DESC NULLS LAST)
- Není možné používat za WHERE a HAVING nutné zanoření *Can not be used after WHERE and HAVING as condition*

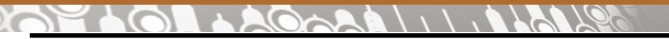

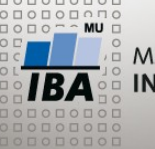

**Ranking function**

#### **Příklad**:

SELECT patient id, sex, date of birth, RANK( ) OVER (PARTITION BY sex ORDER BY date\_of\_birth DESC NULLS LAST), DENSE\_RANK() OVER (PARTITION BY sex ORDER BY date\_of\_birth DESC NULLS LAST), ROW\_NUMBER( ) OVER (PARTITION BY sex ORDER BY date\_of\_birth DESC NULLS LAST) FROM patients LIMIT 100

# **Využití v sekci WHERE – nutné zapouzdření**

SELECT \* FROM ( SELECT patient id, sex, date of birth, RANK( ) OVER (PARTITION BY sex ORDER BY date\_of\_birth DESC NULLS LAST) poradi FROM patients) x WHERE poradi < 10

## **… Další varianta hledání nejstaršího studenta**

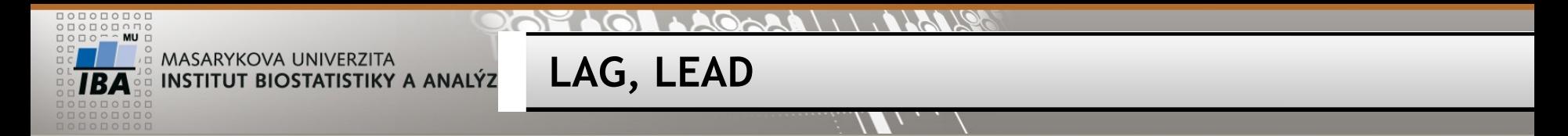

- LAG (value expression [,offset] [,default]) OVER ([query\_partition\_clause] order\_by\_clause)
- LEAD (value expression [,offset] [,default]) OVER ([query partition clause] order by clause)
	- LAG = hodnota z předchozího řádku / *previous row value*
	- LEAD = hodnota z následujícího řádku / *next row value*

SELECT study id, TO CHAR (date of enrollment, 'yyyy'), COUNT(\*) letos, LAG(COUNT(\*),1,'0') OVER(PARTITION BY study id ORDER BY TO\_CHAR (date\_of\_enrollment, 'yyyy') ) loni FROM patient study GROUP BY study\_id, TO\_CHAR (date\_of\_enrollment, 'yyyy') ORDER BY study\_id, TO\_CHAR (date\_of\_enrollment, 'yyyy')

*Pozn. POSTGRESQL 9.1: LAG(COUNT(\*),1, '0')*

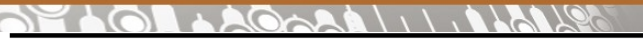

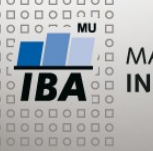

**Reportovací "window" funkce**

Agregační funkce s procentickým vyjádřením

SELECT COUNT(\*) FROM student

SELECT studies, COUNT(\*) FROM student GROUP BY studies

#### **Procentické zastoupení – standardní SQL:**

SELECT studies, COUNT(\*) pocet , COUNT(\*) \* 100.0**/(SELECT COUNT(\*) FROM student)** procento FROM student GROUP BY studies

#### **Analytická funkce**

SELECT studies, COUNT(\*) pocet, COUNT(\*) \*100.0 / **SUM(COUNT(\*)) OVER ()** procento FROM student GROUP BY studies

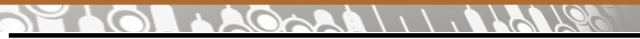

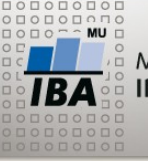

**Window and reporting function**

# **Procentické zastoupení – standardní SQL:**

SELECT study\_id, COUNT(\*), COUNT(\*) \* 100.0 **/ (SELECT COUNT(\*) FROM patient\_study)** procento FROM patient\_study GROUP BY study\_id

# **Analytická funkce**

# SELECT study\_id, COUNT(\*), COUNT(\*) / **SUM(COUNT(\*)) OVER ()** \* 100 procento FROM patient\_study GROUP BY study\_id

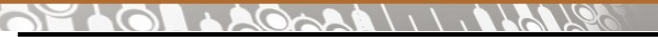

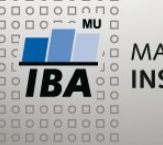

**Parciální součty**

UPDATE student SET completiontype= 'Z' WHERE mod(uco,2) = 1 – Rozdělení datového souboru

SELECT **completiontype, studies**, count(\*) pocet, COUNT(\*) \*100.0 / SUM(COUNT(\*)) OVER () procento FROM student GROUP BY **completiontype, studies** ORDER BY **completiontype**

SELECT **completiontype**, **studies**, count(\*) pocet, COUNT(\*) \*100.0 / SUM(COUNT(\*)) OVER () procento , COUNT(\*) \*100.0 / SUM(COUNT(\*)) OVER (**PARTITION BY completiontype**) proc\_podskupiny FROM student GROUP BY **completiontype**, **studies** ORDER BY **completiontype**

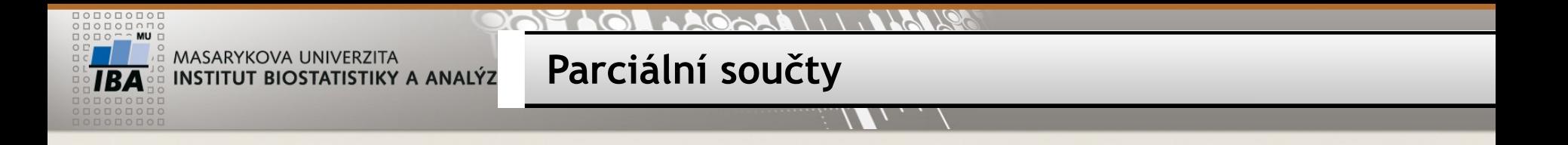

## **Procentické zastoupení pracovišť (počtu jejich pacientů) v jednotlivých studiích**

SELECT study\_id, study\_site, COUNT(\*), COUNT(\*) / **SUM(COUNT(\*)) OVER (PARTITION BY study\_id)** \* 100 procento FROM patient\_study GROUP BY study id, study site

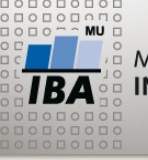

**Kumulativní součet**

SELECT studies, COUNT(\*) pocet FROM student GROUP BY studies

SELECT studies, COUNT(\*) pocet, **SUM(COUNT(\*)) OVER (ORDER BY studies)**  FROM student GROUP BY studies

SELECT sex, studies, COUNT(\*) pocet, SUM(COUNT(\*)) OVER (PARTITION BY sex ORDER BY studies) kumulace\_skupina, SUM(COUNT(\*)) OVER (ORDER BY sex, studies) kumulace\_celkem FROM student GROUP BY sex, studies ORDER BY sex, studies

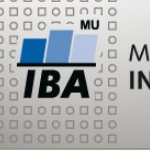

**Klouzavý průměr**

AVG(sloupec) OVER (ORDER BY sloupec ROWS BETWEEN x PRECEDING AND CURRENT ROW)

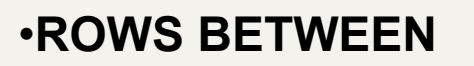

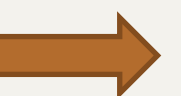

- **UNBOUNDED PRECEDING**
- **UNBOUNDED FOLLOWING**
- **CURRENT ROW**
- **počet řádků PRECEDING**
- **počet řádků FOLLOWING**

CREATE TABLE pocet\_pacientu as SELECT TO CHAR(date of enrollment, 'yyyy-mm') mesic, COUNT(\*) pocet FROM patient\_study WHERE date\_of\_enrollment >= '2004-01-01' GROUP BY TO CHAR(date of enrollment, 'yyyy-mm') ORDER BY TO\_CHAR(date\_of\_enrollment, 'yyyy-mm')

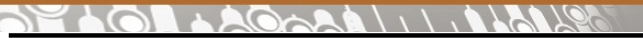

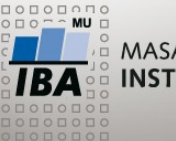

**Klouzavý průměr**

SELECT \* FROM pocet pacientu ORDER BY mesic

SELECT AVG(pocet) FROM pocet\_pacientu

SELECT mesic, pocet, ROUND(**AVG(pocet) OVER (ORDER BY mesic ROWS BETWEEN 3 PRECEDING AND CURRENT ROW**),1) klouzavy\_prumer FROM pocet pacientu

 $\overline{\mathbf{A}}$   $\mathbf{W}$   $\mathbf{\mathbf{\mathfrak{D}}}$ Autor, Název akce Daniel Klimeš, Databázové systémy a SQL **Cvičení/task**

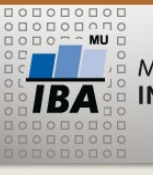

MASARYKOVA UNIVERZITA **INSTITUT BIOSTATISTIKY A ANALÝZ** 

Spočítejte v tabulce pocet\_pacientu *Compute on table pocet\_pacientu*

- Kumulativní počet pacientů
- Procento měsíčního počtu
	- k celkovému počtu
	- k maximálnímu počtu
	- k průměrnému počtu
	- k ročnímu průměru
	- K předchozímu měsíci
- Klouzavý průměr za 2 uplynulé měsíce

 $AAO<0$ 

**Cvičení**

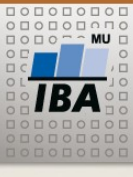

MASARYKOVA UNIVERZITA **INSTITUT BIOSTATISTIKY A ANALÝZ** 

> SELECT mesic, pocet FROM pocet\_pacientu ORDER BY mesic

**Cvičení**

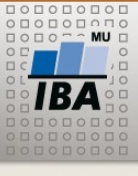

MASARYKOVA UNIVERZITA INSTITUT BIOSTATISTIKY A ANALÝZ

SELECT mesic, pocet, SUM(pocet) OVER (ORDER BY mesic) kumulativni\_pocet, SUM(pocet) OVER () suma, MAX(pocet) OVER () maximum, AVG(pocet) OVER () prumer, AVG(pocet) OVER (PARTITION BY SUBSTR(mesic,1,4)) rocni\_prumer, LAG(pocet,1,'0') OVER (ORDER BY mesic) predchozi, ROUND(AVG(pocet) OVER (ORDER BY mesic ROWS BETWEEN 2 PRECEDING AND 1 PRECEDING), 1) klouzavy\_prumer FROM pocet pacientu ORDER BY mesic

 $\mathbb{R}$   $\mathbb{W}$  (8) (8) Autor, Název akce Daniel Klimeš, Databázové systémy a SQL

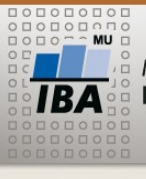

• Zanoření a dopočet procent

SELECT mesic, pocet,

pocet \* 100/ suma suma\_proc,

pocet \* 100/ maximum max\_proc,

pocet \* 100 / predchozi predchozi\_proc

FROM (

SELECT mesic, pocet,

SUM(pocet) OVER (ORDER BY mesic) kumulativni\_pocet,

**Cvičení**

SUM(pocet) OVER () suma,

MAX(pocet) OVER () maximum,

AVG(pocet) OVER () prumer,

AVG(pocet) OVER (PARTITION BY SUBSTR(mesic,1,4)) rocni\_prumer, LAG(pocet,1,'0') OVER (ORDER BY mesic) predchozi,

ROUND(AVG(pocet) OVER (ORDER BY mesic ROWS BETWEEN 2

PRECEDING AND 1 PRECEDING),1) klouzavy\_prumer

FROM pocet pacientu

```
) a
ORDER BY mesic
```
 $Q \rightarrow R$ 

**Cvičení**

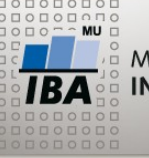

MASARYKOVA UNIVERZITA **INSTITUT BIOSTATISTIKY A ANALÝZ** 

#### • **Ošetření dělení nulou**

SELECT mesic, pocet, pocet \* 100/ suma suma\_proc, pocet \* 100/ maximum max\_proc, CASE WHEN predchozi > 0 THEN pocet \* 100 / predchozi ELSE 0 END predchozi\_proc FROM ( ….

) a

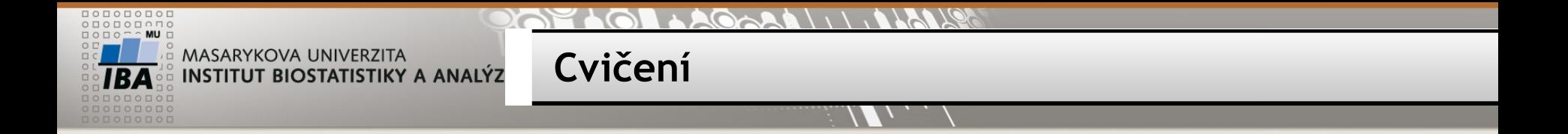

- Zobrazte kumulativní procentické zastoupení pacientů podle věku
	- Věk, počet pacientů, kumulativní procento

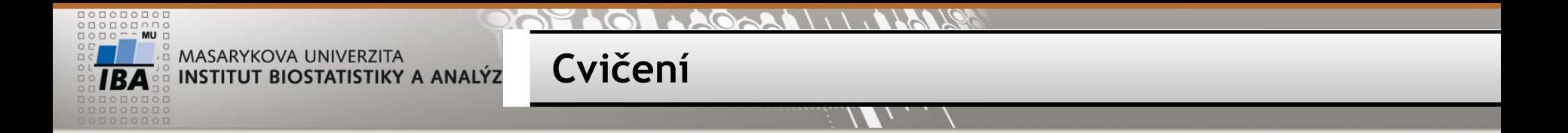

• Zobrazte kumulativní procentické zastoupení pacientů podle věku

• Věk, počet pacientů, kumulativní procento

SELECT EXTRACT (YEAR FROM AGE(date of birth)) FROM patients limit 100

SELECT vek, COUNT(\*) FROM ( SELECT EXTRACT (YEAR FROM AGE(date\_of\_birth)) vek FROM patients) a WHERE vek  $> 0$  and vek  $< 100$ GROUP BY vek ORDER BY vek

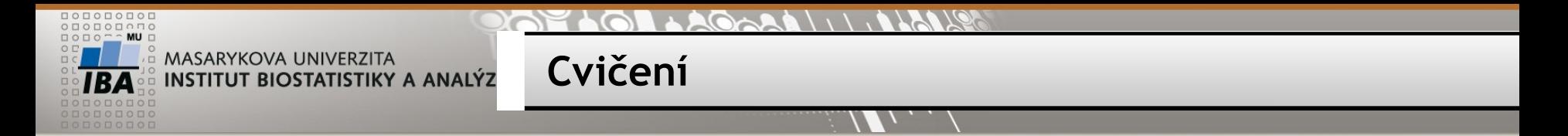

```
SELECT vek, pocet, kum_pocet * 100 / pocet_celkem kum_procento
FROM (
```

```
 SELECT vek, COUNT(*) pocet, SUM(COUNT(*)) OVER (ORDER BY VEK)
```

```
 kum_pocet, SUM(COUNT(*)) OVER () pocet_celkem
```

```
FROM (
```

```
 SELECT EXTRACT (YEAR FROM AGE(date_of_birth)) vek
```

```
 FROM patients) a
```

```
 WHERE vek > 0 and vek < 100
```

```
 GROUP BY vek
```

```
 ORDER BY vek
```
) b

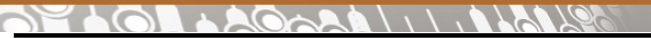

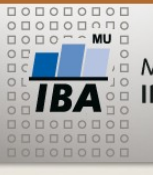

**Another window functions**

- FIRST\_VALUE (sloupec)
- LAST\_VALUE (sloupec)
- NTH\_VALUE (sloupec, poradi)

Srovnání s únorovou hodnotou daného roku

```
SELECT mesic, pocet, 
NTH_VALUE(pocet,2) OVER (PARTITION BY SUBSTR(mesic,1,4)) 
unor rok
FROM pocet_pacientu
```
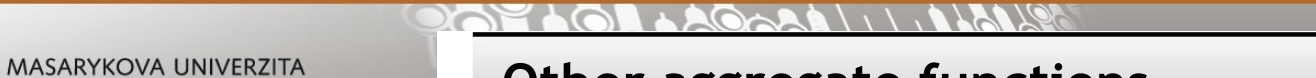

**Other aggregate functions**

https://www.postgresql.org/docs/10/functions-aggregate.html

#### **Medián**

**INSTITUT BIOSTATISTIKY A ANALÝZ** 

```
SELECT
percentile_cont(0.5) WITHIN GROUP (ORDER BY a),
percentile_disc(0.5) WITHIN GROUP (ORDER BY a)
FROM (
   SELECT a FROM generate_series(1,5) a
) x
```